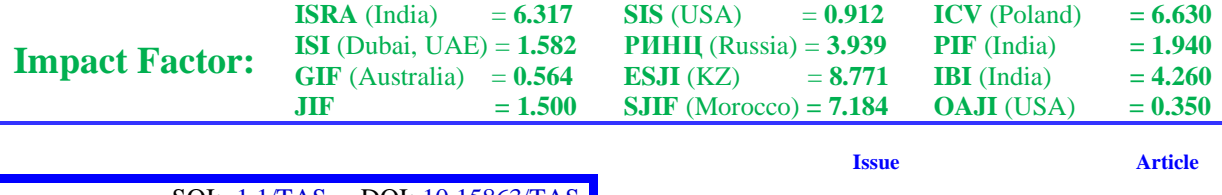

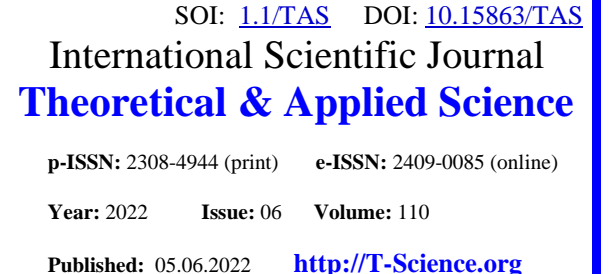

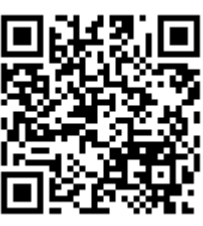

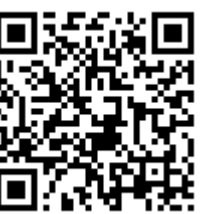

**Yu.R. Krakhmaleva** M.H. Dulati Taraz Regional University Candidate of Technical Sciences

# **CONSTRUCTION OF A MATRIX OF A SELF-ADJOINT OPERATOR IN AN ORTHONORMAL BASIS IN THE MAPLE COMPUTER ALGEBRA PACKAGE**

*Abstract: A mathematical program has been developed for constructing a matrix of a self-adjoint operator of Euclidean space using the Maple computer mathematics package, which will allow finding solutions with a high degree of automation with minimal time.*

*Key words: eigenvalues and vectors of the matrix, orthonormal basis, diagonal matrix. Language: Russian*

*Citation*: Krakhmaleva, Yu. R. (2022). Construction of a matrix of a self-adjoint operator in an orthonormal basis in the Maple computer algebra package. *ISJ Theoretical & Applied Science, 06 (110),* 151-157. **Soi**[: http://s-o-i.org/1.1/TAS-06-110-24](http://s-o-i.org/1.1/TAS-06-110-24) *Doi:* crossed <https://dx.doi.org/10.15863/TAS.2022.06.110.24>

*Scopus ASCC: 2600.*

#### **ПОСТРОЕНИЕ МАТРИЦЫ САМОСОПРЯЖЕННОГО ОПЕРАТОРА В ОРТОНОРМИРОВАННОМ БАЗИСЕ В ПАКЕТЕ КОМПЪЮТЕРНОЙ АЛГЕБРЫ MAPLE**

*Аннотация: Разработана математическая программа построения матрицы самосопряженного оператора евклидова пространства с применением пакета компьютерной математики Maple, которая позволит с минимальными затратами времени находить решения с высокой степенью автоматизации.*

*Ключевые слова: собственные значения и векторы матрицы, ортонормированный базис, диагональная матрица.*

### **Введение**

Линейные операторы, действующие в евклидовых пространствах, обладают рядом специальных свойств, которые весьма важны для приложений линейной алгебры в различных предметных областях. Учитывая размерность пространств и трудоемкость при матричных вычислениях, в вопросах, возникающих при построении матриц операторов, базисах евклидова пространства, возрастает значение их способов, которые способны минимизировать процесс с гарантией точности вычислений. Одним из рациональных методов решения этого вопроса является применение средств компьютерной алгебры. Использование символьных математических пакетов дает такие преимущества, как высокая степень автоматизации решения задач, минимизация

затрат времени, повышение эффективности методов решения.

Рассмотрим построение в пакете Maple матрицы самосопряженного оператора в евклидовом пространстве. Пусть матрица оператора имеет вид:

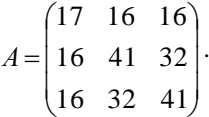

Подключаем специализированный пакет линейной алгебры *linalg*. Вводим коэффициенты матрицы *A* самосопряженного оператора С помощью команды *eigenvectors* находим собственные значения и собственные векторы матрицы.

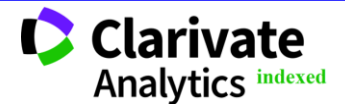

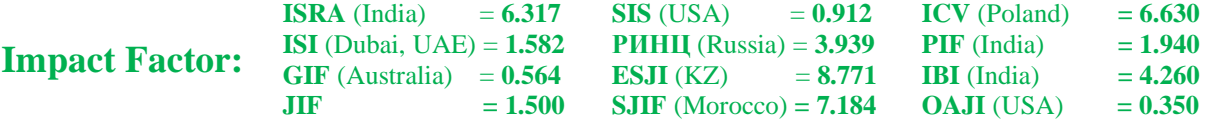

**a11:=17;a12:=16;a13:=16;a21:=16;a22:=41;a23:=32; a31:=16;a32:=32;a33:=41; A:=matrix(3,3,[[a11,a12,a13],[a21,a22,a23],[a31,a32,a33]]); a1:=charpoly(A,x); a2:=eigenvectors(A);**

$$
A := \begin{bmatrix} 8 & 4 & -1 \\ 4 & -7 & 4 \\ -1 & 4 & 8 \end{bmatrix}
$$
  

$$
a1 := x^3 - 9x^2 - 81x + 729
$$
  

$$
a2 = [9, 2, \{[-1, 0, 1], [4, 1, 0]\}] , [-9, 1, \{[1, -4, 1]\}]
$$

Как видно, в квадратных скобках записаны собственные значения, затем их кратность, и собственные этого значения векторы. Согласно теории конечномерных линейных пространств собственные значения матрицы оператора действительны. Собственные векторы этого значения не ортогональны, так как они принадлежат одному и тому же собственному значению. Находим решение системы с  $\lambda_1 = 9$ :

```
sys1:={(a11-lambda1)*y1+a12*y2+a13*y3=b1,a21*y1+(a22-
lambda1)*y2+a23*y3=b2,a31*y1+a32*y2+(a33-lambda1)*y3=b3};
    A1:=matrix(3,3,[a11-lambda1,a12,a13,a21,a22-lambda1,a23,a31,a32,a33-lambda1]);
    B1:=matrix(3,1,[b1,b2,b3]);
    Y1:=linsolve(A1,B1);
```

$$
sysI = \{-yI + 4y2 - y3 = 0, 4yI - 16y2 + 4y3 = 0\}
$$
  
\n
$$
AI := \begin{bmatrix} -1 & 4 & -1 \\ 4 & -16 & 4 \\ -1 & 4 & -1 \end{bmatrix}
$$
  
\n
$$
BI := \begin{bmatrix} 0 \\ 0 \\ 0 \end{bmatrix}
$$
  
\n
$$
VI := \begin{bmatrix} 4 & t_1 & -t_1 \\ -t_1 & t_2 \\ -t_1 & t_2 \end{bmatrix}
$$

Получив общее решение, выделяем вектор фундаментальной системы:

**y11:=4\*a-b;y21:=a;y31:=b; V1:=vector([y11,y21,y31]); V11:=vector([-1,0,1]);**

$$
y11 = 4 a - b \n y21 = a \n y31 = b \n V1 = [4 a - b, a, b] \n V11 = [-1, 0, 1]
$$

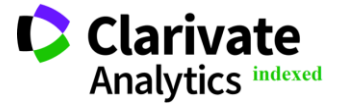

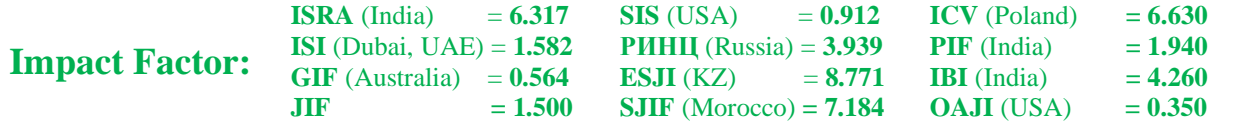

Полученный вектор, совпадает по координатам вектора из *<sup>a</sup>*2 . Нормируем его и каждую координату записываем отдельно, как элементы будущей ортогональной матрицы:

**q12:=simplify(nS2[1]);q22:=simplify(nS2[2]);;q32:=simplify(nS2[3]);**

$$
q11 := -\frac{\sqrt{2}}{2}
$$

$$
q21 := 0
$$

$$
q31 := \frac{\sqrt{2}}{2}
$$

Решаем вторую систему с $\lambda_{2}=-9$  :

**sys2:={(a11-lambda2)\*y1+a12\*y2+a13\*y3=b1,a21\*y1+(a22-lambda2)\*y2+a23\*y3=b2,a31\*y1+a32\*y2+(a33 lambda2)\*y3=b3};**

**A2:=matrix(3,3,[a11-lambda2,a12,a13,a21,a22-lambda2,a23,a31,a32,a33-lambda2]); B2:=matrix(3,1,[b1,b2,b3]); Y2:=linsolve(A2,B2);**

$$
sys2 = \{-yI + 4y2 + 17y3 = 0, 4yI + 2y2 + 4y3 = 0, 17yI + 4y2 - y3 = 0\}
$$
  

$$
A2 := \begin{bmatrix} 17 & 4 & -1 \\ 4 & 2 & 4 \\ -1 & 4 & 17 \end{bmatrix}
$$
  

$$
B2 := \begin{bmatrix} 0 \\ 0 \\ 0 \end{bmatrix}
$$
  

$$
Y2 := \begin{bmatrix} -t_1 \\ -4 & -t_1 \\ -t_1 \end{bmatrix}
$$

Аналогично, выделяем вектор фундаментальной системы: **y12:=h;y22:=-4\*h;y32:=h; V2:=vector([y12,y22,y32]); V22:=vector([1,-4,1]);**

$$
V2 \coloneqq [c, -4 \, c, c]
$$

$$
V22 \coloneqq [1, -4, 1]
$$

Находим векторное произведение векторов v11и v22: **S2:=crossprod(V11,V22);**

$$
S2=[4,2,4]
$$

Нормируем вектор и записываем координаты в виде элементов 2 -го столбца ортогональной матрицы:

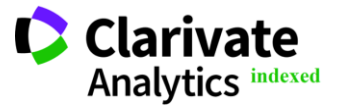

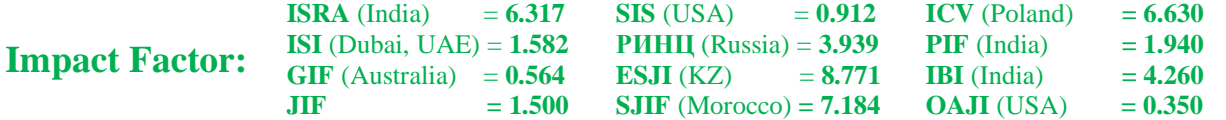

$$
nS2 := \left[\frac{2}{3}, \frac{1}{3}, \frac{2}{3}\right]
$$

$$
q12 := \frac{2}{3}
$$

$$
q22 := \frac{1}{3}
$$

$$
q32 := \frac{2}{3}
$$

Собственный вектор для собственного значения  $\lambda_2 = -9$  из  $a2$  нормируем. Записываем координаты, как элементы третьего столбца матрицы:

$$
S3 = [1, -4, 1]
$$
  
\n
$$
nS3 := \left[\frac{\sqrt{2}}{6}, -\frac{2\sqrt{2}}{3}, \frac{\sqrt{2}}{6}\right]
$$
  
\n
$$
qI3 := \frac{\sqrt{2}}{6}
$$
  
\n
$$
q23 := -\frac{2\sqrt{2}}{3}
$$
  
\n
$$
q33 := \frac{\sqrt{2}}{6}
$$

Матрица оператора имеет вид:

$$
Q := \begin{bmatrix} -\frac{\sqrt{2}}{2} & \frac{2}{3} & \frac{\sqrt{2}}{6} \\ 0 & \frac{1}{3} & -\frac{2\sqrt{2}}{3} \\ \frac{\sqrt{2}}{2} & \frac{2}{3} & \frac{\sqrt{2}}{6} \end{bmatrix}
$$

Убеждаемся в правильности ее построения:

#### **orthog(Q);**

, *true*

что означает истина. Переходим к построению матрицы ортогонального оператора в ортонормированном базисе: **QT:=transpose(Q);**

## **QTA:=multiply(QT,A); QTAQ:=multiply(QTA,Q);**

$$
QT := \begin{bmatrix} -\frac{\sqrt{2}}{2} & 0 & \frac{\sqrt{2}}{2} \\ \frac{2}{3} & \frac{1}{3} & \frac{2}{3} \\ \frac{\sqrt{2}}{6} & -\frac{2\sqrt{2}}{3} & \frac{\sqrt{2}}{6} \end{bmatrix}
$$

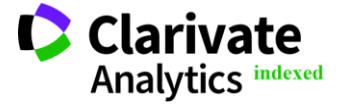

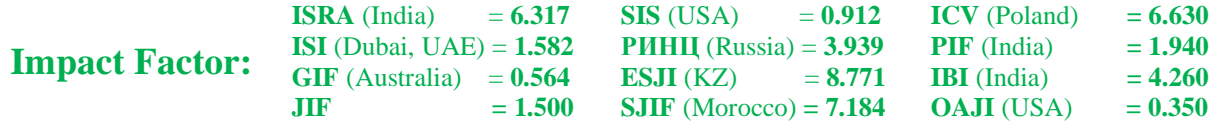

$$
QTA := \begin{bmatrix} -\frac{9\sqrt{2}}{2} & 0 & \frac{9\sqrt{2}}{2} \\ 6 & 3 & 6 \\ -\frac{3\sqrt{2}}{2} & 6\sqrt{2} & -\frac{3\sqrt{2}}{2} \end{bmatrix}
$$

$$
QTAQ := \begin{bmatrix} 9 & 0 & 0 \\ 0 & 9 & 0 \\ 0 & 0 & -9 \end{bmatrix}
$$

Рассмотрен случай, когда матрица самосопряженного оператора имеет одно из собственных значений имеет 2 , а кратность 1 . Необходимо рассмотреть все возможные случаи кратностей собственных значений для разработки автоматизированной программ. Для матрицы самосопряженного оператора возможны несколько случаев числа кратности собственных значений: 1) кратность равна 1 , т.е. собственные значения различны; 2)

кратность 2 первого собственного значения и кратность равна 1 второго собственного значения; 3) кратность равна 1 первого собственного значения и кратность равна 2 второго собственного значения; 4) кратность равна 3 единственного собственного значения. Рассмотрим 1 -й случай на примере матрицы *A* самосопряженного оператора:

$$
A := \begin{bmatrix} 6 & -2 & 2 \\ -2 & 5 & 0 \\ 2 & 0 & 7 \end{bmatrix}
$$
  

$$
aI := x^3 - 18x^2 + 99x - 162
$$
  

$$
a2 = [6, 1, \{[1, -2, -2]\}], [3, 1, \{[-2, -2, 1]\}], [9, 1, \{[-2, 1, -2]\}]
$$

Как видно, собственные значения различны и имеют кратность равную  $1$ . Разделяем  $a2$  и

выделяем в первых двух тройках  $\lambda_i$ ,  $k_i$  и собственные векторы :

```
a3:=a2[1];lambda1:=a3[1];k1:=a3[2];v1:=a3[3];
a4:=a2[2];lambda2:=a4[1];k2:=a4[2];
                                a3 = [6, 1, \{11, -2, -2\}]
```

$$
u = [0, 1, (1, 2, 2)]
$$
  
\n
$$
\lambda 1 = 6
$$
  
\n
$$
k = 1
$$
  
\n
$$
v = \{ [1, -2, -2] \}
$$
  
\n
$$
a = [3, 1, \{ [-2, -2, 1] \}]
$$
  
\n
$$
\lambda 2 = 3
$$
  
\n
$$
k = 1
$$

Так как в программе необходимо рассмотреть все случаи, то каждый из них запишем в цикле с условным оператором *if*. Для этого в цикле сравниваются значения кратности первого и второго собственных значений.. При их равенстве следует, что и кратность третьего собственного значения так же будет равна кратности первого и второго. Тогда собственные векторы симметричной матрицы ортогональны,

так как соответствуют различным собственным значениям. И для составления матрицы перехода от старого базиса к новому базису (ортонормированному) каждый собственный вектор необходимо нормировать. Далее, записываем каждую координату ортогональных и нормированных векторов, как элемент требуемой матрицы:

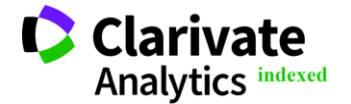

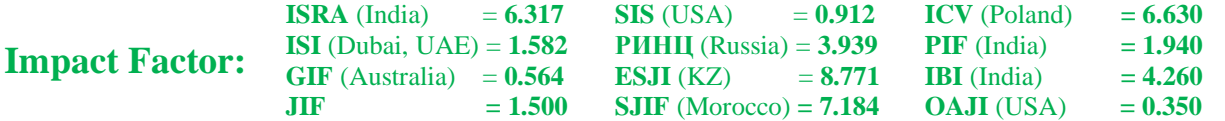

**if (k1=1)and(k2=1) thenS1:=v1[1];nS1:=normalize(S1); q11:=simplify(nS1[1]);q21:=simplify(nS1[2]);;q31:=simplify(nS1[3]); v2:=a4[3];S2:=v2[1];nS2:=normalize(S2); q12:=simplify(nS2[1]);q22:=simplify(nS2[2]);;q32:=simplify(nS2[3]); a5:=a2[3]; lambda3:=a5[1];k3:=a5[2];v3:=a5[3];S3:=v3[1];nS3:=normalize(S3); q13:=simplify(nS3[1]);q23:=simplify(nS3[2]);;q33:=simplify(nS3[3]); endif;**

При нахождении элементов матрицы *Q* , использована команда *simplify* для упрощения выражений, полученных при нормировании

векторов. В результате матрица перехода будет вычислена и проверена на ортогональность командой *orthog*:

$$
Q := \begin{bmatrix} \frac{1}{3} & \frac{-2}{3} & \frac{-2}{3} \\ \frac{-2}{3} & \frac{-2}{3} & \frac{1}{3} \\ \frac{-2}{3} & \frac{1}{3} & \frac{-2}{3} \\ \frac{-2}{3} & \frac{1}{3} & \frac{-2}{3} \end{bmatrix}
$$
\ntrue

 

 $\overline{\phantom{a}}$ 

Далее, второй возможный случай рассмотрен выше. Команда *eigenvectors* системы Maple по своему усмотрению записывает тройки с позицией (собственное значение, кратность, собственный вектор). Это означает, что могут иметь, как случай 2), так и случай 3) при новой загрузке программы. Поэтому, аналогично записываем программу для 3 -го случая. Объединяем все случаи в одну программу. В результате программа вычисления матрицы самосопряженного оператора ортонормированном базисе будет состоять из циклов вкоторых осуществляются вычисления для собственных значений с разными кратностями. Более того, в программе заложен выбор того или

иного цикла исходя из исходных данных. В заключении программы вносятся команда правильности вычисления матрицы самосопряженного оператора, команды, которые позволяют визуально увидеть верность для справедливость теоретических выводов.

Эта программа является автоматизированной и может иметь применение для построения любой симметрической матрицы самосопряженного оператора в ортонормированном базисе евклидова пространства. К достоинствам программы следует отнести избежание сложных вычислений, что непосредственно влияет на трудоемкость процесса решения и возможность использования минимальных временных затрат вычисления.

#### **References:**

- 1. Boss, V. (2014). *Lekcii po matematike*. T.3: Linejnaja algebra. (p.230). Moscow: KD Librokom.
- 2. Kostrikin, A.I. (2012). *Vvedenie v algebru*. Ch 2. Linejnaja algebra. (p.367). Moscow: MCNMO.
- 3. Il`in, V.A. (2014). *Linejnaja algebra*. (p.280). Moscow: Fizmatlit.
- 4. Golovina, L. I. (2016). *Linejnaja algebra i nekotorye ee prilozhenija*. (p.392). Moscow: Al`jans.
- 5. Shevcov, G.S. (2013). *Linejnaja algebra: teorija i prikladnye aspekty*. (p.528). Moscow: Magistr, NIC Infra-M.
- 6. Truhan, A.A. (2018). *Linejnaja algebra i linejnoe programmirovanie*. (p.316). SPb.: Lan`.

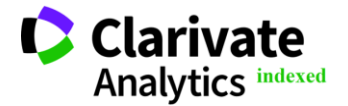

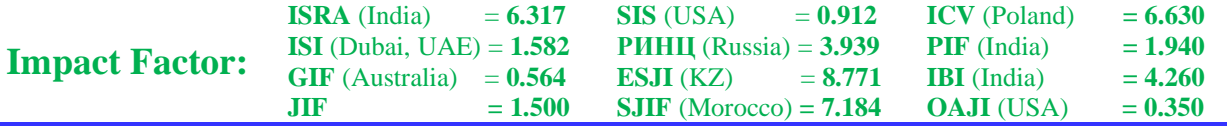

- 7. Bubnov, V.A. (2016). *Linejnaja algebra: komp`uternyj praktikum*. (p.168). Moscow: LBZ.
- 8. Kirsanov, M. N. (2020). *Matematika i programmirovanie v Maple*: uchebnoe posobie. (p.164). Moskva :Aj Pi Ar Media.
- 9. D`jakonov, V.P. (2017). *«Maple 9.5 10 v matematike, fizike i obrazovanii»*. (p.720). Moskva: SOLON-PRESS.
- 10. Shabarshina, I. S. (2019). *Osnovy komp`uternoj matematiki. Zadachi sistemnogo analiza i upravlenija.* (p.142). Rostov-na-Donu, Taganrog: Izdatel`stvo Jyzhnogo federal`nogo universiteta